## *Section 1194.21 Software Applications and Operating*

#### *Systems – Detail*

# **VPAT**™

## **Voluntary Product Accessibility Assessment of**

### **Windows-based RESRAD Family of Codes**

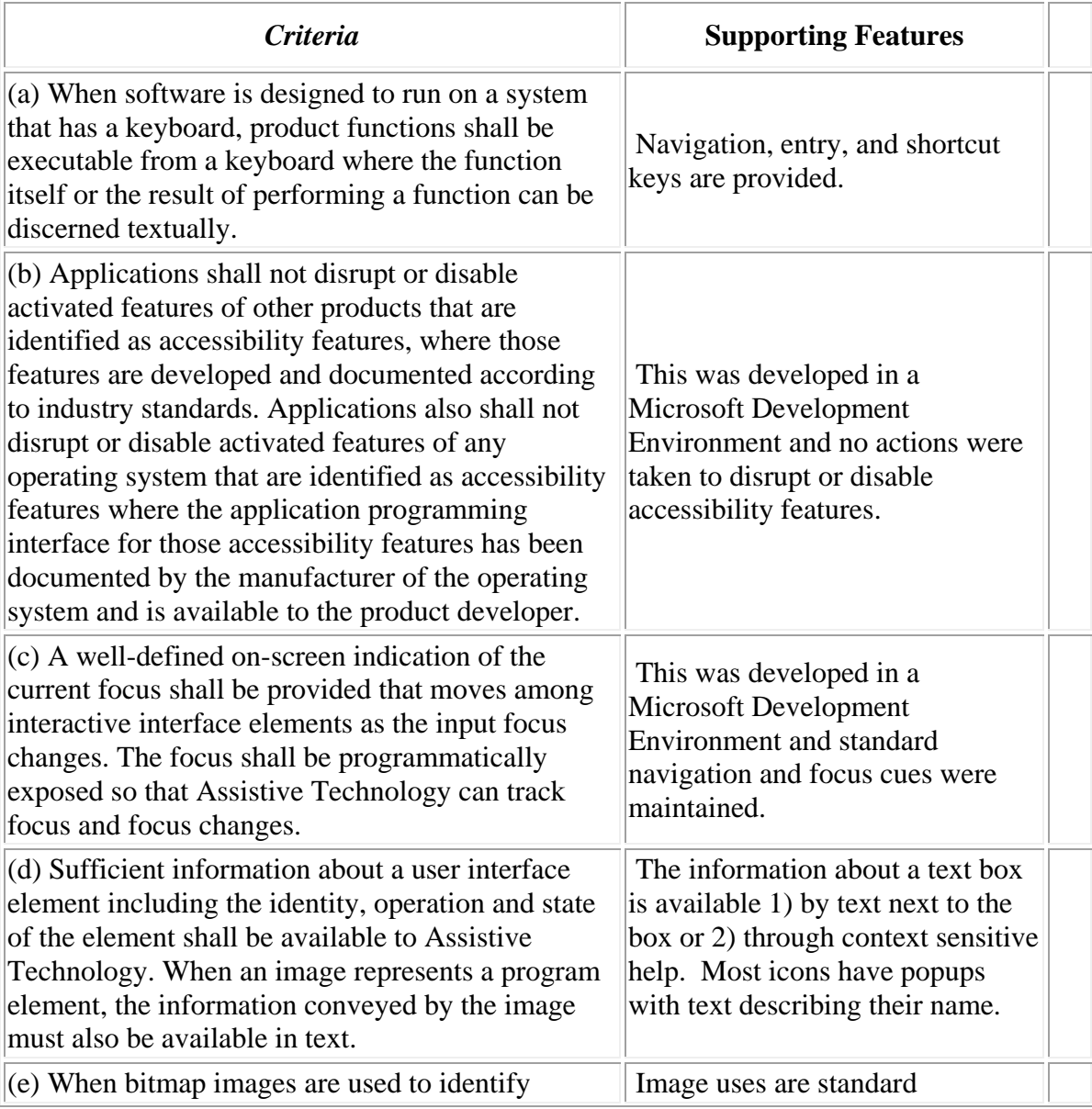

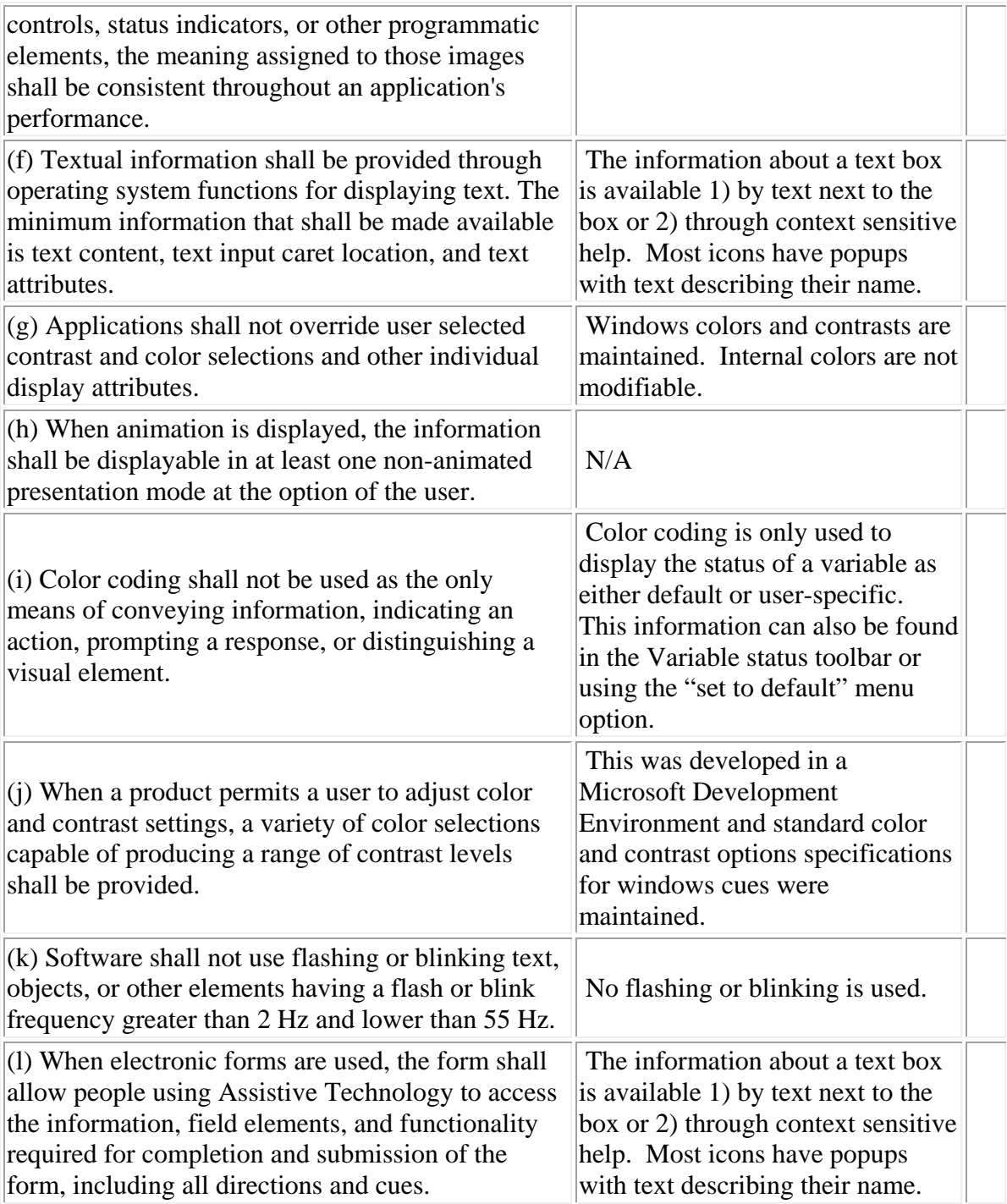